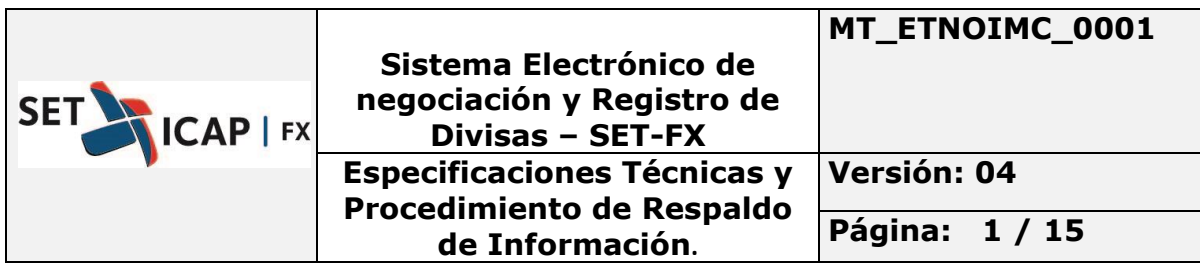

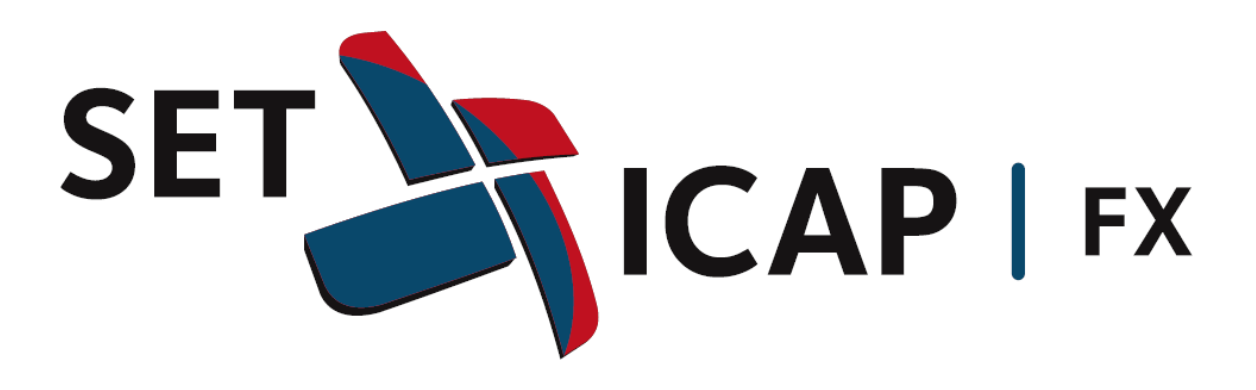

# **ESPECIFICACIONES TÉCNICAS APLICATIVO SET-FX PERFIL IMC ´s**

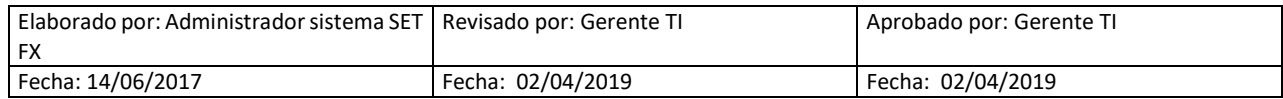

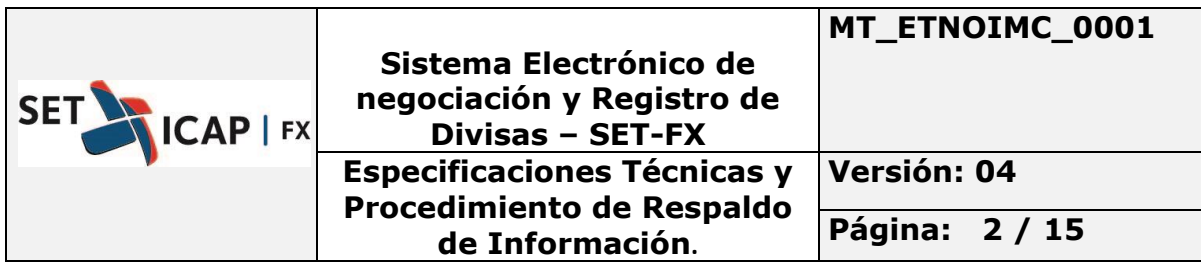

# Contenido

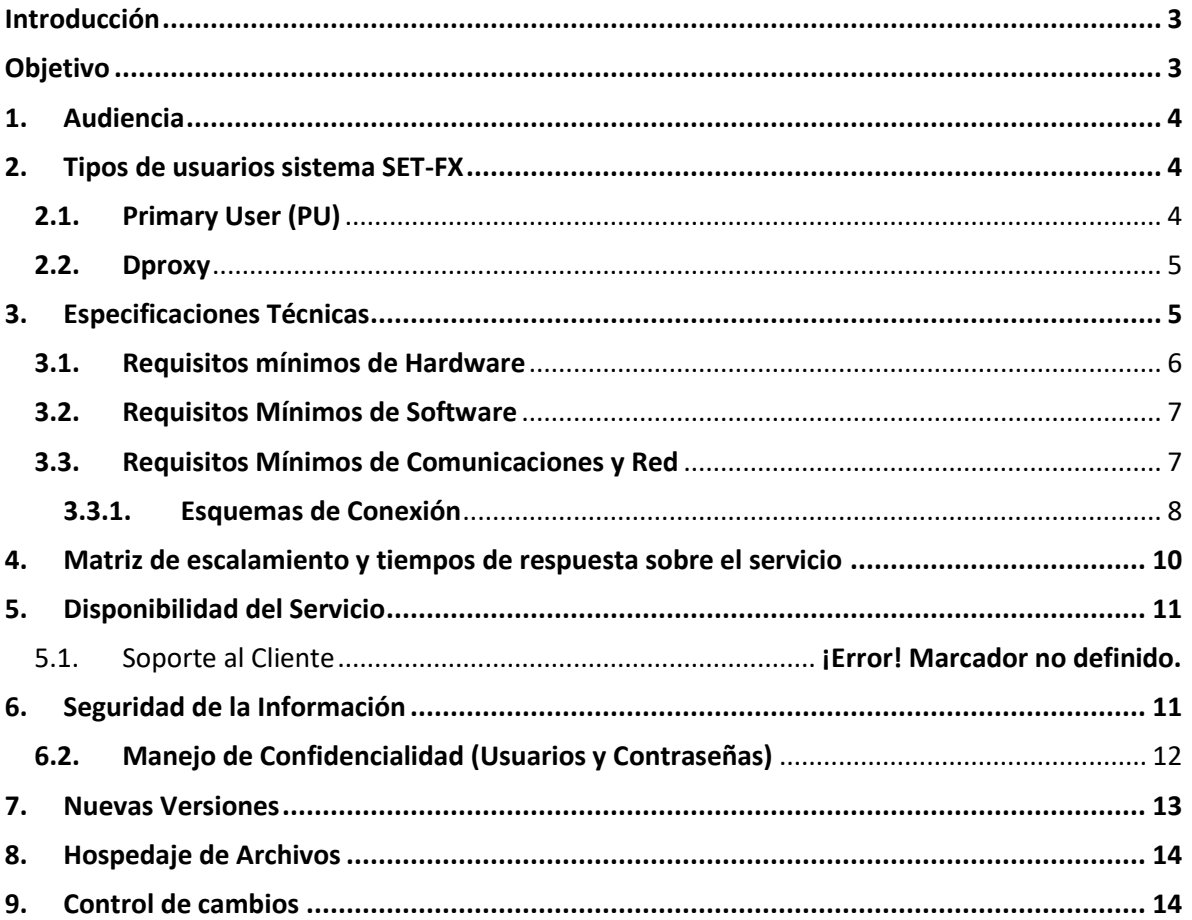

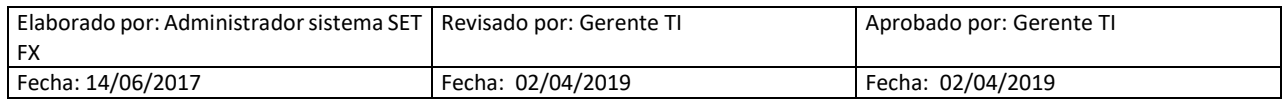

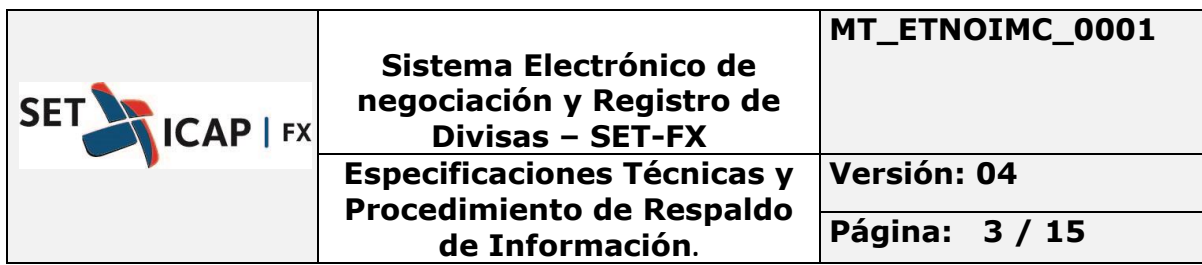

# **Introducción**

<span id="page-2-0"></span>El presente documento está divido en dos secciones para garantizar el correcto funcionamiento del Sistema SET-FX y la seguridad de la información de acuerdo con las regulaciones establecidas las Circulares Externas 052 y 007 de la Superintendencia Financiera de Colombia.

La primera parte del documento detalla las especificaciones técnicas que los usuarios del sistema SET-FX deben cumplir para el correcto funcionamiento de este, lo que incluye requerimientos a nivel de hardware, software y comunicaciones. En esta sección, se describen las características técnicas necesarias para los equipos informáticos y de comunicación utilizados para acceder al Sistema SET-FX, así como los requisitos de software para su correcta instalación y operación. Además, se detallan los requerimientos de comunicación necesarios para garantizar la estabilidad y confiabilidad del sistema.

La segunda parte del documento se enfoca en los procedimientos relacionados con la seguridad de la información. Aquí, se detallan los procedimientos y medidas de seguridad necesarios para garantizar la integridad y confidencialidad de la información manejada por el Sistema SET-FX, de acuerdo con lo establecido en las Circulares Externas 052 y 007 de la Superintendencia Financiera de Colombia. Estos procedimientos incluyen medidas de acceso, autenticación, control de integridad y monitoreo de la información, entre otros aspectos relevantes para la seguridad de la información.

# **Objetivo**

<span id="page-2-1"></span>El objetivo de este documento es establecer las especificaciones técnicas necesarias y los procedimientos de seguridad para garantizar el correcto funcionamiento y protección de la información del sistema SET-FX. Lo anterior de conformidad con lo establecido en el capítulo III – Afiliados al Sistema, artículo 1.1.3.10. Del Reglamento del Sistema sobre obligaciones de los afiliados:

…"*Mantener en forma permanente y continua el estándar mínimo correspondiente a las especificaciones técnicas de la plataforma técnica necesaria, así como realizar las copias de seguridad de la información inherente al Sistema, siguiendo los procedimientos que para tal fin indique el Administrador mediante Circular*".

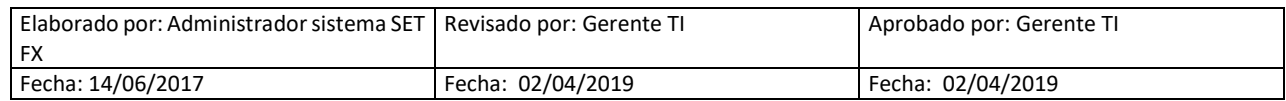

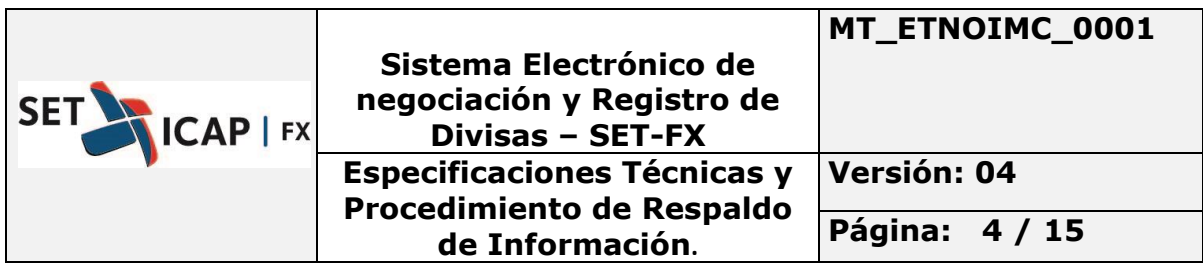

Con el fin de garantizar la seguridad de la información y la ciberseguridad en el uso del aplicativo, es importante tener en cuenta algunas recomendaciones. Estas recomendaciones se basan en el artículo 4.1.11 de la circular 007 emitida por la Superintendencia Financiera de Colombia.

…"*Informar a los consumidores financieros de la entidad sobre las medidas de seguridad y recomendaciones que deberán adoptar para su Ciberseguridad.* ".

### <span id="page-3-0"></span>**1. Audiencia**

El documento está dirigido a las áreas tecnológicas de los afiliados al sistema SET-FX.

### <span id="page-3-1"></span>**2. Tipos de usuarios sistema SET-FX**

Para comenzar la descripción del Sistema SET-FX, es relevante destacar que este cuenta con diferentes tipos de aplicaciones:

- Primary User (PU): Aplicación que posee todas las funciones necesarias para ejecutar el Sistema SET-FX.
- Dproxy: Aplicación que la conexión de usuarios observadores y/o no transaccionales.
- Interfaz API (Application Program Interface): Permite recibir toda la mensajería de las operaciones realizadas y las estadísticas.

Cada una de estas especificaciones descritas a continuación aplica exclusivamente para el sistema SET-FX, por lo que, si el equipo se comparte con otras aplicaciones adicionales, se debe realizar la equivalencia correspondiente.

Es importante mencionar que existe la funcionalidad de conexión al sistema utilizando el protocolo FIX; con recomendaciones adicionales que se deben tener en cuenta y están consignadas en el documento "*Circular Reglamentaria 001 De 2018 – Mecanismos Especiales De Negociacion (MEN)*" ubicado en el siguiente link:

<https://set-icap.com/?ddownload=3482>

### <span id="page-3-2"></span>**2.1. Primary User (PU)**

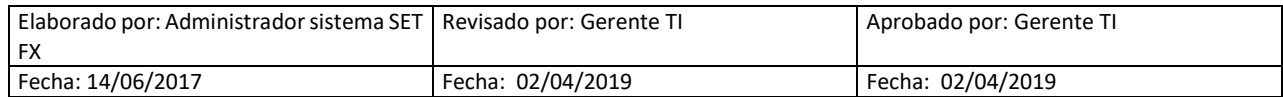

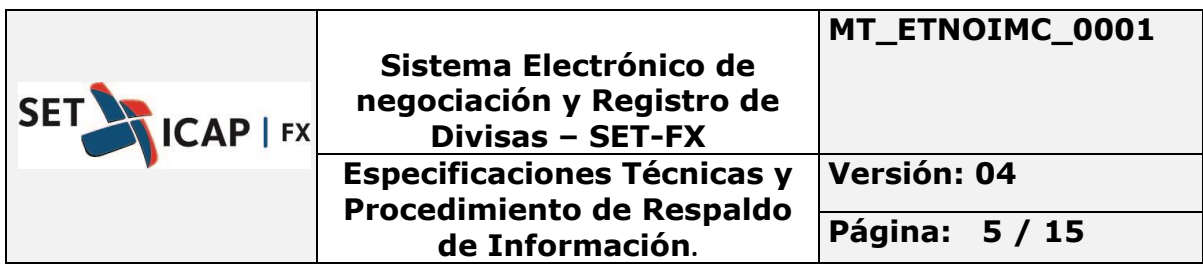

Es la aplicación que se instala en los equipos de cómputo de los usuarios y desde la cual observan y/o participan en los diferentes mercados. Cada computador en el que se instala la estructura del aplicativo se denomina Primary User (PU.), sin importar el perfil del usuario.

## <span id="page-4-0"></span>**2.2. Dproxy**

La aplicación Dproxy permitirá a varios PU´s de una misma institución conectarse al sistema utilizando una sola conexión. Se recomienda que por cada diez (10) usuarios observadores o notransaccionales o de Registro haya un (1) Dproxy; más de esta cantidad puede afectar el desempeño del aplicativo SET-FX.

Todos los usuarios Observadores, No-transaccionales o de Registro de SET-FX tienen un PU asignado y estos deben conectarse al sistema detrás de un Dproxy.

Nota 1: No debe instalar un usuario en el mismo equipo en el cual se encuentra instalado un Dproxy.

Nota 2: No debe instalar un Dproxy en el mismo equipo en el cual este instalado un usuario transaccional.

### **2.3. API (Application Program Interface)**

El API es una interfaz en línea utilizada para la recepción de mensajes de operaciones y estadísticas que se generan desde la aplicación SET-FX. La instalación del API debe realizarse en un equipo independiente del de cualquier otro usuario de SET-FX y es obligatorio que la entidad afiliada mantenga actualizada la versión de las librerías API.

### <span id="page-4-1"></span>**3. Especificaciones Técnicas**

Estos requerimientos se basan en la instalación del sistema SET-FX en una máquina dispuesta únicamente para el aplicativo SET-FX. Si por alguna circunstancia la instalación de esta aplicativo convive con otra aplicación, se debe considerar aumentar los requerimientos aquí establecidos.

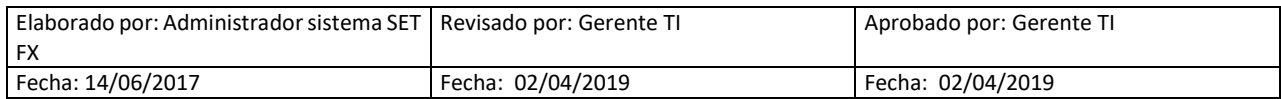

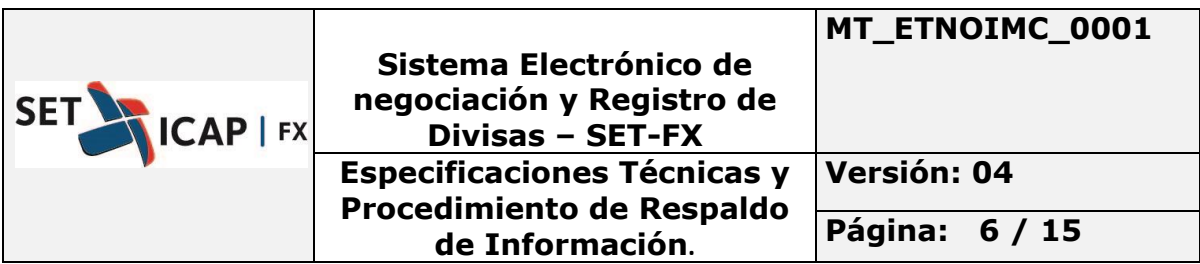

## <span id="page-5-0"></span>**3.1. Requisitos Mínimos de Hardware**

Teniendo en cuenta la complejidad de procesamiento del sistema, las especificaciones técnicas son las siguientes:

### **Usuario Transaccional:**

- Arquitectura de 64 Bits.
- Procesador Core i5 o superior.
- Memoria RAM de 8.0 GB o superior.
- Capacidad disponible en disco mínimo 200 GB.
- Pantalla a color HD o compatible de por lo menos 19".
- Tarjeta de red de 10/100/1000 Megabits.
- Parlantes.
- Tarjeta de video de 1 GB memoria o superior.

### **Dproxy:**

- Arquitectura de 64 Bits.
- Puede ser instalado en servidores virtuales
- Procesador Core i5 o superior.
- Memoria RAM de 8.0 GB o superior.
- Capacidad disponible en disco mínimo de 200 GB.
- Tarjeta de red de 100/1000 Megabits.
- Pantalla a color HD o compatible de por lo menos 19".
- Tarjeta de video de 1 GB memoria o superior.

### **Usuario Observador, No-Transaccional, Registro:**

- Arquitectura de 64 Bits.
- Procesador Core i3 o superior.
- Memoria RAM de 4 GB o superior.
- Capacidad disponible en disco 200GB.
- Tarjeta de red de 10/100/1000 Megabits.
- Pantalla a color HD o compatible de por lo menos 19".
- Tarjeta de red de 10/100/1000 Megabits.
- Parlantes.

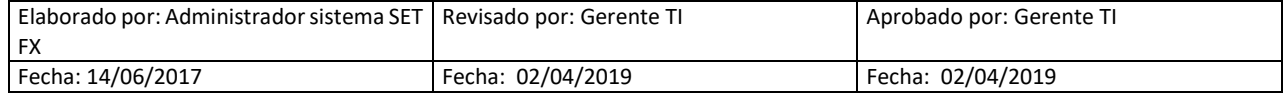

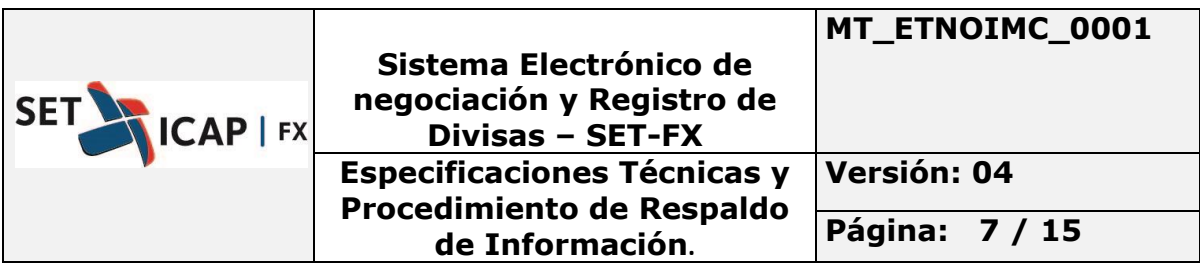

• Tarjeta de video de 1 GB memoria o superior

### **Observaciones:**

- Los PU tipo Transaccional deben tener conexión directa y no deben estar conectados a través de un Dproxy.
- El aplicativo deberá ser instalado en el disco duro del mismo equipo de usuario o Servidor.
- El perfil de usuario debe tener permisos de escritura/lectura o control total sobre la carpeta SET-FX.
- La carpeta SET-FX debe contener excepciones en las políticas de anti-virus de cada entidad con el fin de poder realizar las actualizaciones sobre el aplicativo SET-FX.
- El API, por ser una interfaz de recepción de mensajería, debe estar en un servidor o equipo de la entidad separado de cualquier equipo donde se tenga instalado el aplicativo SET-FX.

## <span id="page-6-0"></span>**3.2. Requisitos Mínimos de Software**

Los siguientes son los requisitos mínimos de software:

- Sistema Operativo 64-bits Windows soportado.
- Microsoft Office 2013 (utilizado para exportar datos del sistema)

**Nota:** los sistemas operativos con versiones inferiores no son soportados.

### <span id="page-6-1"></span>**3.3. Requisitos Mínimos de Comunicaciones y Red**

La conectividad hacia los servidores de SET-FX debe realizarse a través de enlaces contratados por cada entidad con la denominada Unión Temporal (UT), la cual brinda un canal principal y otro de contingencia para sus afiliados.

### **Enlace Dedicado (Fibra óptica)**

Las entidades que utilicen el sistema SET-FX con la condición de IMC (con usuarios transaccionales, Dproxy, API), deben conectarse de manera obligatoria a través de circuitos dedicados y redundantes entre sí. Esto se garantiza mediante la contratación de UT. Se recomienda realizar el balanceo de sus conexiones entre los canales de CLARO y los de -Lumen para que, en caso de afectación de alguno de esos circuitos, el impacto no sea del 100%. En el caso en que la entidad tenga una o más sucursales en varias ciudades, cada sucursal debe tener su propio enlace dedicado.

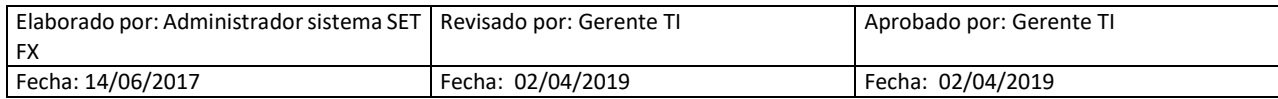

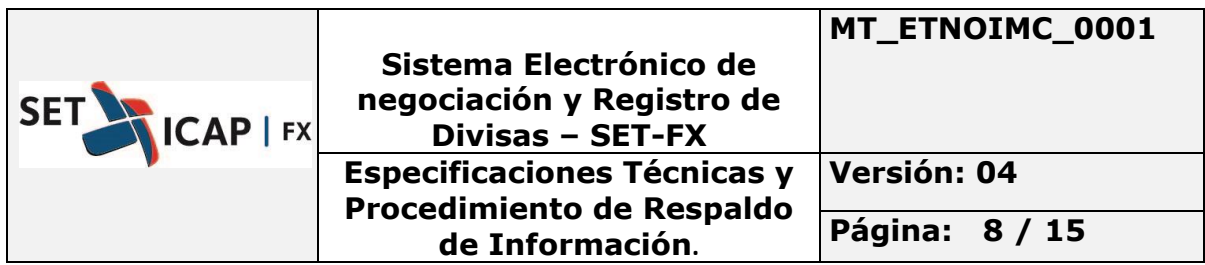

Es importante analizar la calidad de la red del proveedor bajo los criterios confiabilidad, velocidad, seguridad, robustez y redundancia a fin de asegurar que factores como el clima, particularmente tormentas y lluvias, no incidan en la prestación del servicio.

Se recomienda igualmente que el afiliado incluya en su acuerdo comercial con la UT cláusulas de seguridad de la información y Ciberseguridad para minimizar el riesgo de vulnerabilidades en el servicio o en la seguridad de la información transmitida y recibida.

### <span id="page-7-0"></span>**3.3.1. Esquemas de Conexión**

El esquema de conectividad, como se presenta en el siguiente diagrama, permite evidenciar los proveedores de comunicación y su conectividad al sistema SET-FX mediante un esquema redundante.

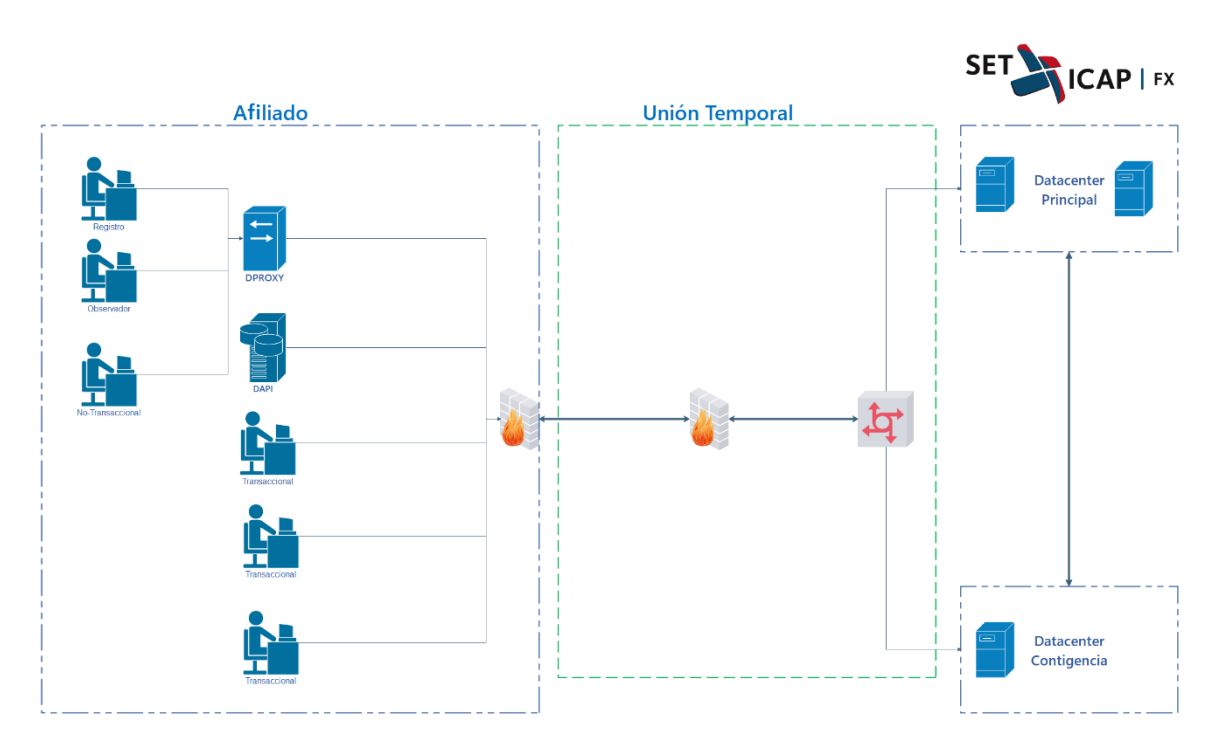

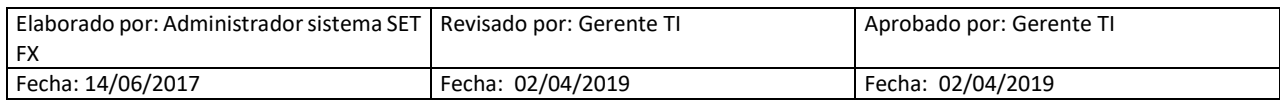

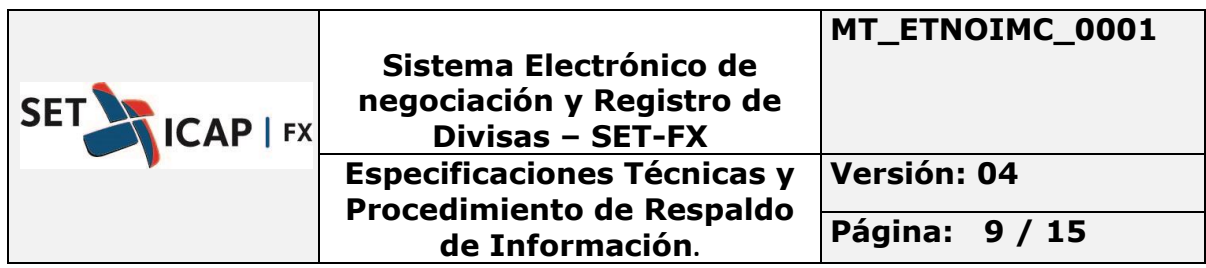

El ancho de banda para la conexión al sistema SET-FX dependerá del número de PU's (Primary user) que el afiliado tenga activos. La siguiente tabla contempla el ancho de banda requerido por usuario. El mismo que debe ser calculado de acuerdo con la cantidad de usuarios activos:

#### *Tabla 1 - Requerimientos de Ancho de Banda*

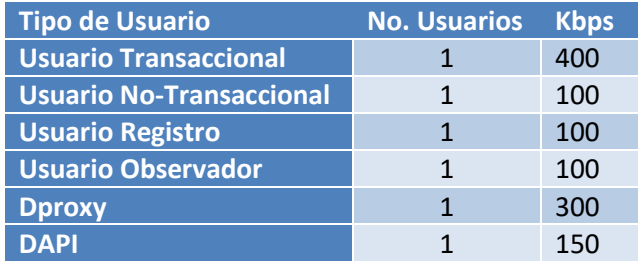

El estudio del consumo de canal se realizó en momentos de alta demanda en el mercado y tomando como referencia los requisitos de robustez necesarios para garantizar el máximo rendimiento del sistema SET-FX.

En los siguientes ejemplos se realiza el cálculo del ancho de banda que la entidad requiere para conectarse al sistema y soportar el tráfico transaccional de acuerdo con la cantidad de usuarios:

#### *Tabla 2 - Ejemplo Calculo ancho de banda*

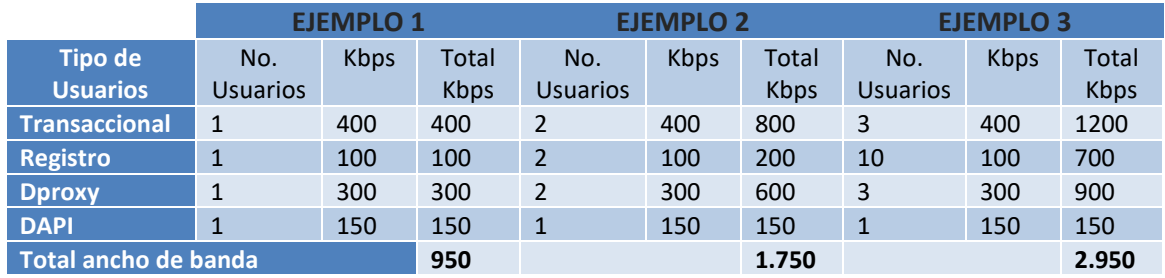

Cada entidad debe garantizar que los canales de comunicación tengan el ancho de banda mínimo y que este sea de uso exclusivo para el aplicativo SET-FX, con el fin de garantizar el correcto funcionamiento de este.

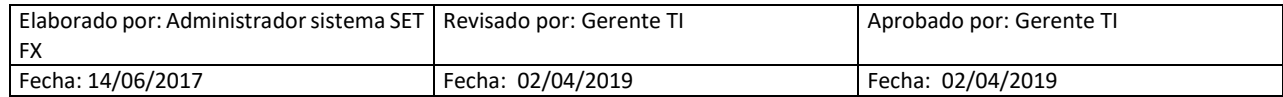

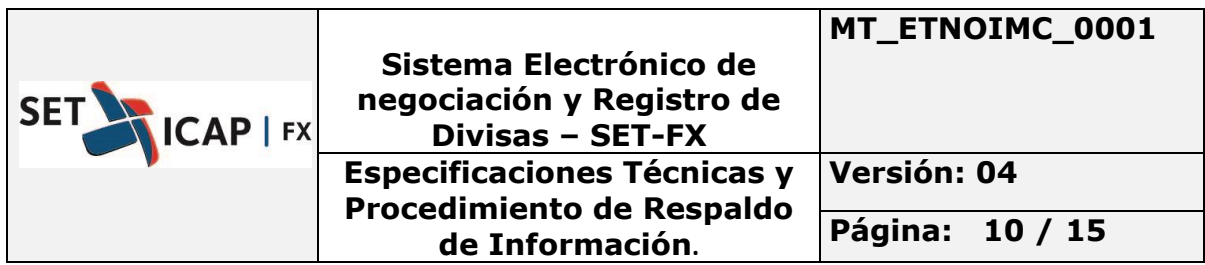

Para la conexión al sistema utilizando el protocolo FIX existen unas recomendaciones adicionales a tener en cuenta y que se encuentran en el DOCUMENTO "*Circular Reglamentaria 001 De 2018 – Mecanismos Especiales De Negociacion (MEN)*"" ubicado en el siguiente Link <https://set-icap.com/?ddownload=3482>

Nota: no se deben realizar labores de implementación o mejoras tecnológicas como actualizaciones de hardware y software, apagados de equipos, configuraciones de red durante los horarios de mercado, ya que esto puede generar problemas en las operaciones realizadas y afectar la disponibilidad del sistema.

#### *Tabla 3 - Protocolos y Puertos Usados*

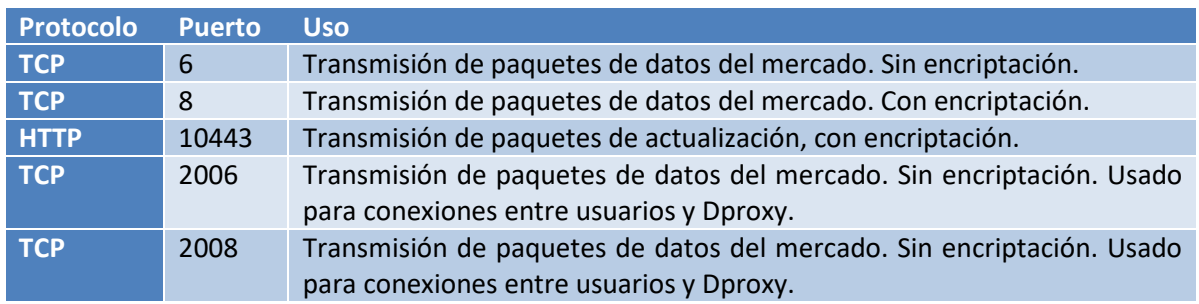

#### *Tabla 4 - Definición de Conexiones*

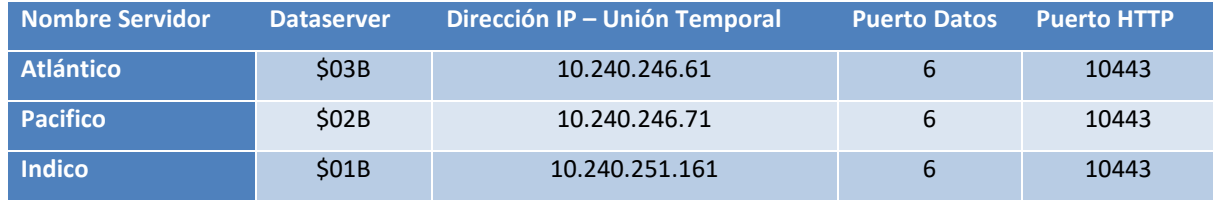

Nota: Cada afiliado es responsable de garantizar que los usuarios activos que accedan al Sistema SET-FX tengan los permisos de puertos necesarios para su ingreso.

### <span id="page-9-0"></span>**4. Matriz de escalamiento y tiempos de respuesta sobre el servicio**

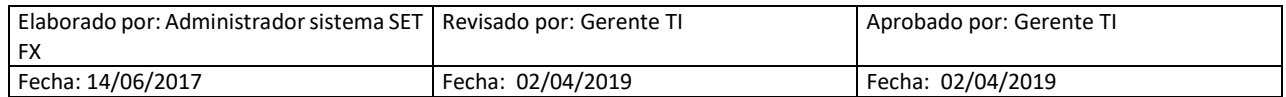

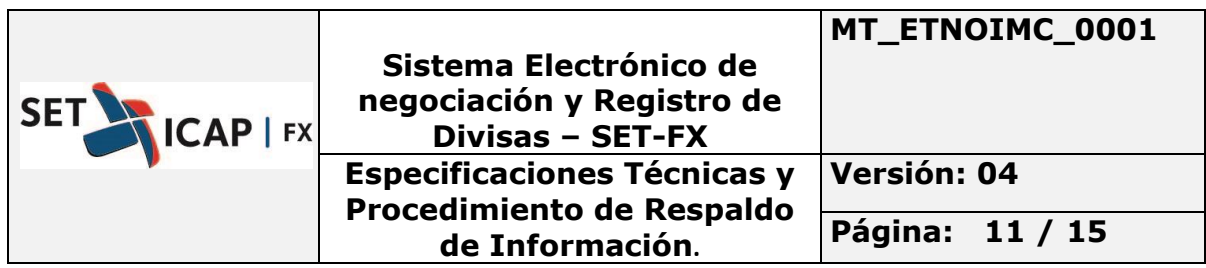

Este numeral hace referencia al personal de Operaciones, Tecnología y Comercial que soportarán los servicios prestados.

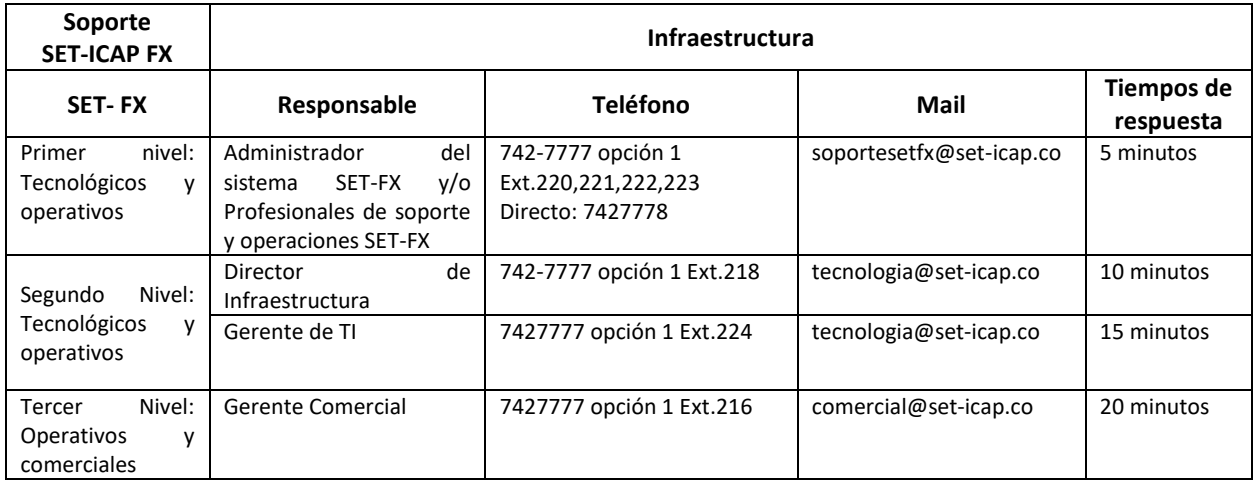

## <span id="page-10-0"></span>**5. Disponibilidad del Servicio y Soporte al Cliente**

El servicio de soporte tecnológico a los afiliados al sistema SET-FX deberá estar disponible durante el horario de atención estipulado, cinco (5) días a la semana.

### <span id="page-10-1"></span>**6. Seguridad de la Información**

Dando cumplimiento a la Circular Externa 052 de 2007 y a la Circular 007 emitidas por la Superintendencia Financiera de Colombia, SET-ICAP FX S.A. cuenta con los mecanismos necesarios para garantizar la confidencialidad, integridad y disponibilidad de la información del sistema SET-FX. Por esta razón es muy importante que las entidades afiliadas a SET-FX velen por mantener sus procedimientos alineados con los estándares de seguridad de la información correspondientes. A continuación, se detallan algunas medidas de seguridad informática del sistema SET-FX en línea con los criterios de Disponibilidad, Confidencialidad e Integridad de la información.

## **6.1. Disponibilidad y Redundancia de Canal**

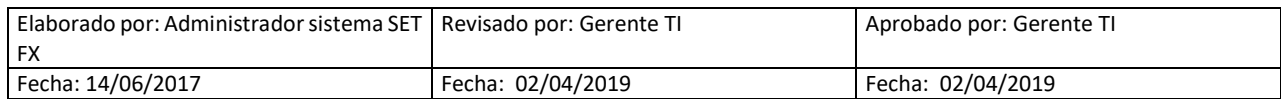

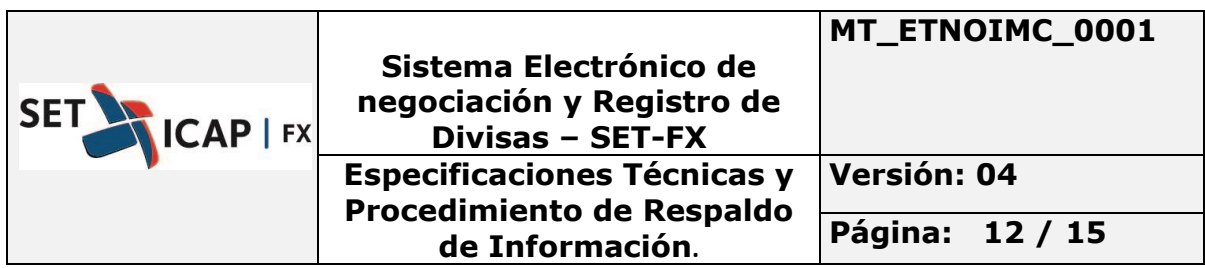

La Unión Temporal provee la redundancia de canal (principal, contingencia) bajo el mismo contrato que establece con cada entidad, este método de redundancia deber ser configurado y probado para que, en la eventualidad de una falla en uno de los enlaces (principal, contingencia) el afiliado se conecte de forma automática por el enlace alterno.

Como medida adicional de balanceo de carga, se recomienda que cada entidad afiliada al sistema SET-FX configure la conexión de sus usuarios de tal manera que la mitad estén conectados a través del canal Principal y la otra mitad a través del canal de contingencia. Esto significa que cada equipo se conectará al sistema SET-FX con una IP fija distinto asignada por la UT, excepto los usuarios que están detrás del Dproxy.

De acuerdo con su contrato, la Unión Temporal garantiza una disponibilidad de canal del 99.96% hasta el primer enrutador de cada entidad. A partir de ese punto la disponibilidad de las comunicaciones únicamente se puede garantizar si la infraestructura de red del afiliado contempla redundancia para cada uno de los posibles puntos de falla.

Nota: siendo las comunicaciones un recurso crítico para el sistema SET-FX, se recomienda realizar las evaluaciones necesarias de la infraestructura de LAN interna de la entidad para mantener al menos el mismo nivel de disponibilidad de canal que garantizan los proveedores.

## <span id="page-11-0"></span>**6.2. Manejo de Confidencialidad (Usuarios y Contraseñas)**

Cuando un operador ingresa por primera vez al sistema recibe un usuario y una contraseña temporal. La contraseña debe cambiarla inmediatamente. Dicha contraseña es única y personal y siempre deberá ser ingresada en el momento del ingreso para validar la identidad del usuario. Esta contraseña debe cumplir con las siguientes condiciones:

- Debe tener al menos 8 caracteres
- Longitud máxima de 16 caracteres
- Debe tener al menos un carácter alfabético
- Debe tener al menos un carácter numérico
- Debe tener al menos un carácter especial
- No puede tener más de cuatro caracteres secuenciales. Por ejemplo: abcde ó 12345 no es permitido
- No puede tener más de dos caracteres iguales consecutivos. Por ejemplo: AAA no es permitido

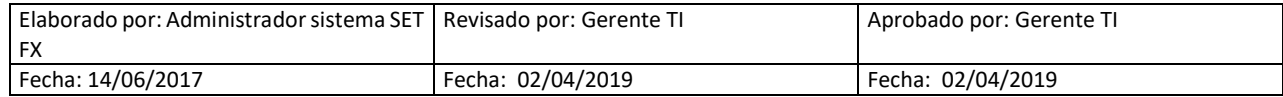

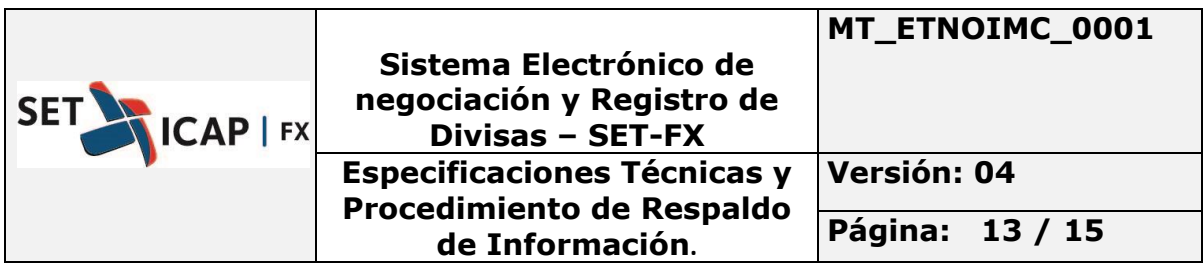

- La contraseña distingue entre mayúsculas y minúsculas
- La nueva contraseña debe ser diferente a cualquiera de las doce anteriores
- Por omisión, expira cada treinta días

Consideraciones:

- Si se producen más de 3 intentos de ingreso de clave errónea, se bloquea el usuario por seguridad. Para desbloquear el usuario, se deben remitir al numeral 6.3 "*Procedimiento para cambio de contraseñas*."
- El cumplimiento de estas condiciones garantiza la confiabilidad y seguridad de la información que se maneja en cada usuario.
- La contraseña que cada usuario asigna para el acceso al Sistema SET-FX, debe ser personal, confidencial e intransferible.
- El Sistema no permite usar el mismo nombre de usuario desde diferentes computadores simultáneamente.

### **6.3. Procedimiento para el Cambio de Contraseñas.**

El procedimiento para el cambio de contraseña de un usuario es el siguiente:

1. El Administrador de usuarios (por parte del afiliado) el cual se encuentra registrado en SETICAP envía un correo electrónico a [soportesetfx@set-icap.co,](mailto:soportesetfx@set-icap.co) indicando el usuario del sistema SET-FX que desea cambiar su contraseña.

2. Dentro de la hora hábil siguiente, el área de soporte de SET-ICAP FX establece una contraseña temporal y la envía al correo electrónico del usuario registrado en el sistema SET-FX.

3. Una vez el usuario inicie sesión, el Sistema le solicita de manera automática cambiar su contraseña e ingresar una nueva.

### <span id="page-12-0"></span>**7. Nuevas Versiones**

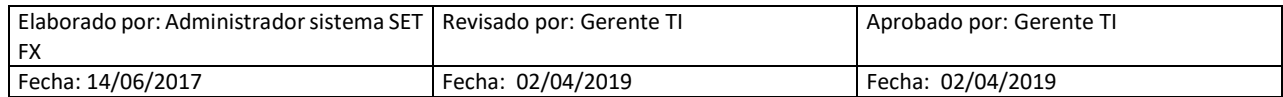

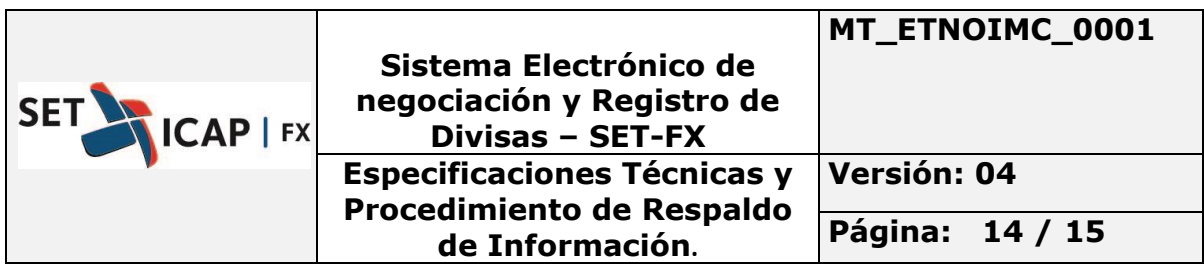

Cada vez que el Administrador del sistema informe acerca de la instalación de una nueva versión del Sistema SET-FX, se deberá realizar el proceso de Backup de la estructura completa "**C:\SET-FX"**, previo a la actualización. Todos los afiliados al sistema deben participar en las pruebas que se realicen previas al lanzamiento de una nueva versión. La fecha y hora de las pruebas será notificada por el Administrador a través de boletines.

## <span id="page-13-0"></span>**8. Hospedaje de Archivos**

Para evitar daños en archivos y problemas al abrir o escribir sobre los mismos, se deberán tener en cuenta los siguientes aspectos:

- La carpeta, subcarpetas y los archivos del aplicativo hospedados en la máquina, deben tener habilitados los permisos de lectura y escritura para los PU's que ejecutan el aplicativo. También deberá comprobarse que los archivos que se creen hereden estos permisos.
- Los discos no deben contener errores físicos ni lógicos.
- Ningún otro proceso o aplicativo debe acceder a archivos propios del sistema (incluido antivirus)
- Sobre aquellos archivos planos para la interface con otros sistemas, se debe comprobar que sólo son accedidos en modo lectura y en modo compartido para evitar errores de concurrencia en el procesamiento de las transacciones.

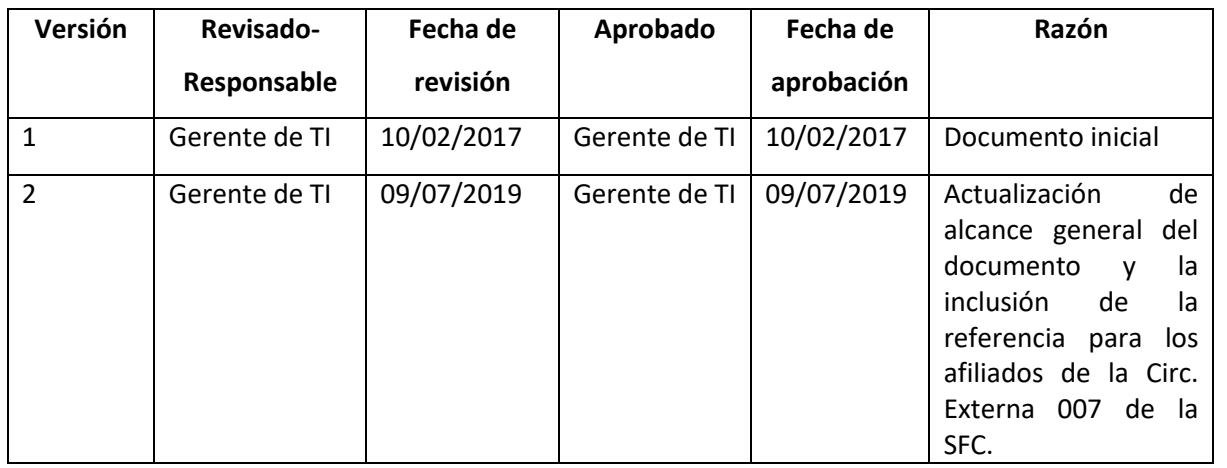

### <span id="page-13-1"></span>**9. Control de cambios**

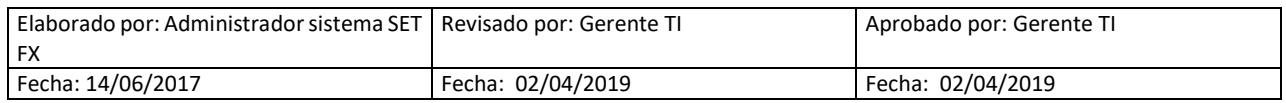

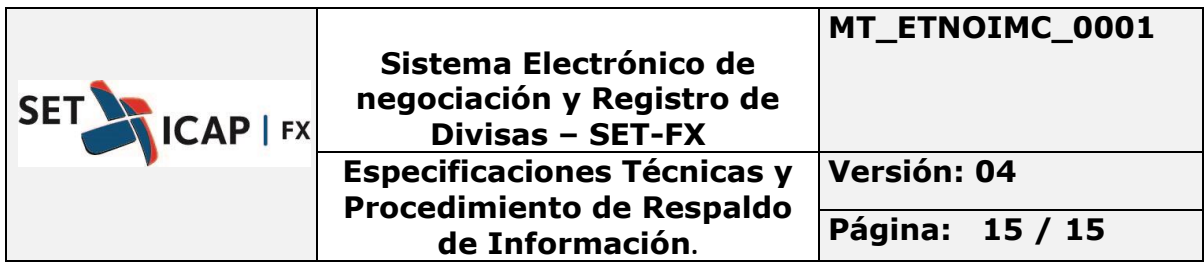

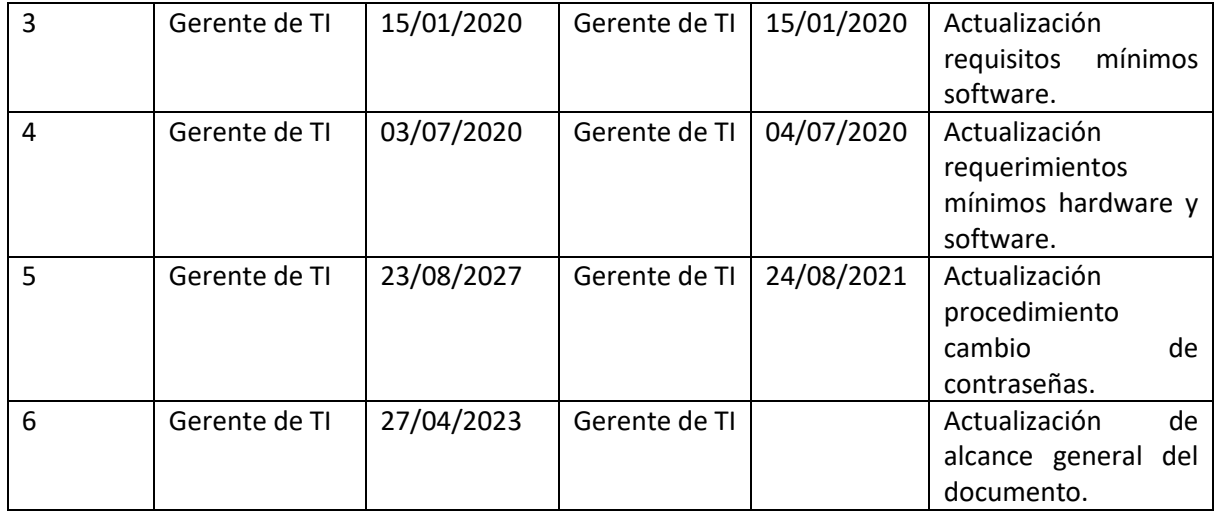

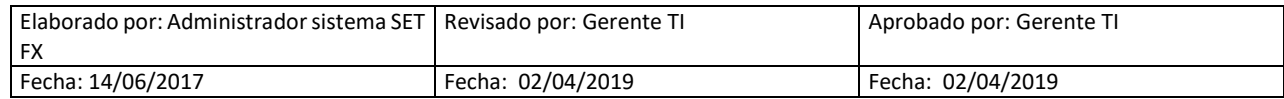